## 1.Setup for Radiated Emission below 1GHz

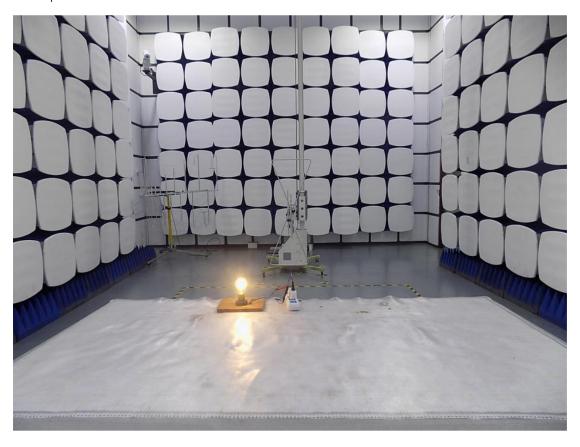

2.Setup for Radiated Emission above 1GHz

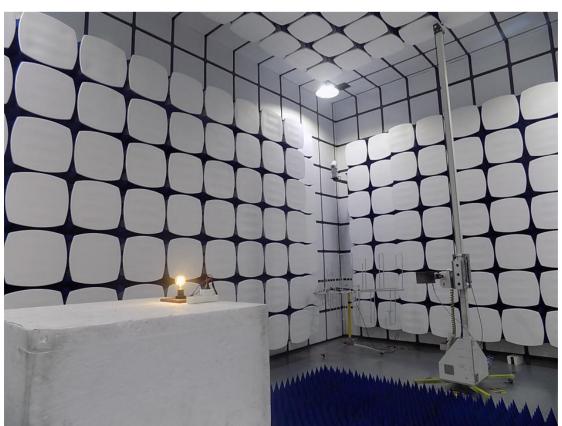

## 3.Setup for AC line conducted emission

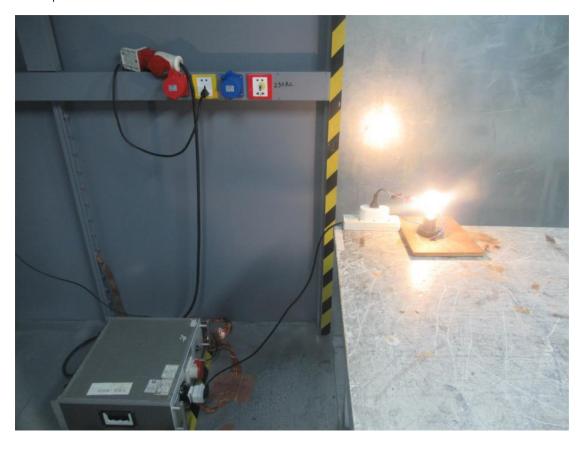